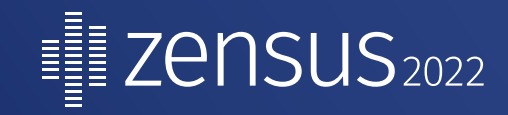

**Statistisches** Geheimhaltungsverfahren beim Zensus 2022

Fachgespräch zur Durchführung des Zensus 2022 31.05.-01.06.2021 Birgit Kleber, Dr. Tobias Enderle, Dr. Reinhard Tent (Statistisches Bundesamt)

### H Cell-Key-Methode - Überblick

- Überlagerung durch Addition eines zufälligen Störterms, der auch Null sein kann, d.h. Anwendung auf aus Originalwerten berechneten Tabellen
- Unterschiedliche Verfahren abhängig vom Merkmalstyp
	- Bsp. Fallzahlen, Wertsummen, Mittelwerte, Verhältnisse von Wertsummen, …
- Tabellenfelder unabhängig voneinander überlagert

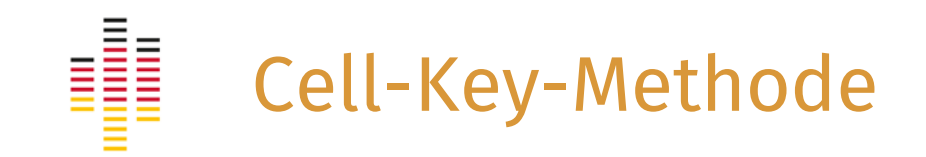

### **Vorteile**

- Hohe, vorgegebene Genauigkeit
- Konsistenz über die Tabellen hinweg

### **Herausforderungen**

- Keine Additivität durch separate Überlagerung von Innen- und Randfeldern
- Verhältniszahlen
- Sehr geringes Restaufdeckungsrisiko

# Mikrodaten

Cell-Key-Methode – Beispiel Fallzahlen

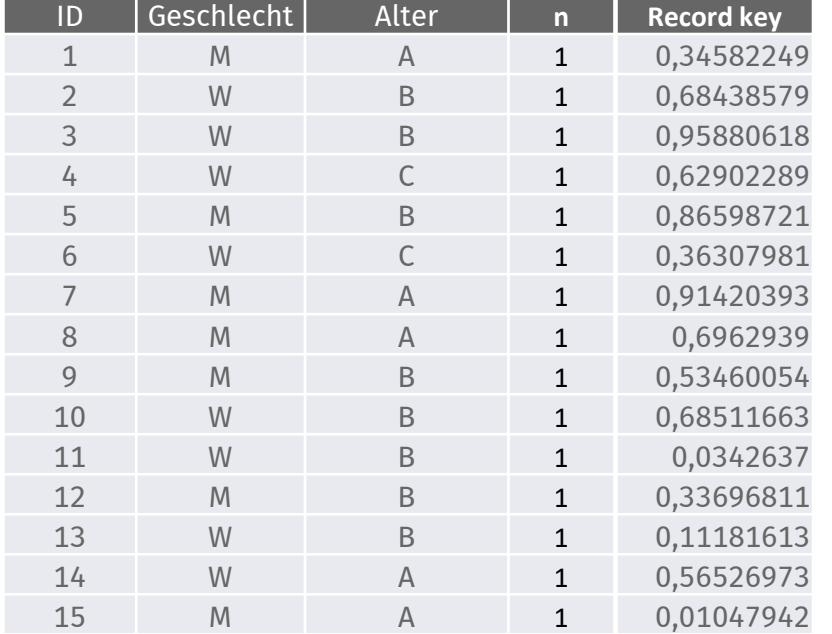

## Makrodaten (Häufigkeitstabelle)

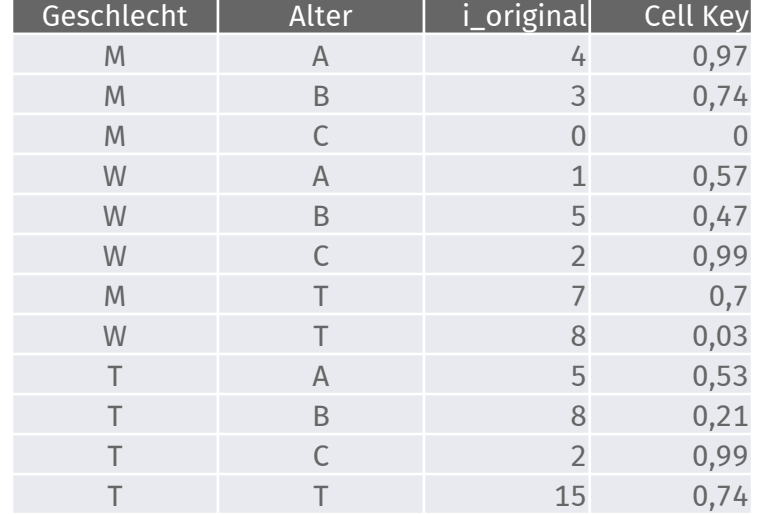

I

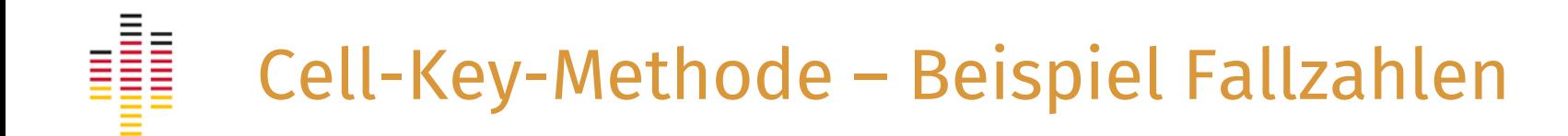

## Überlagerungstableau (Beispiel)

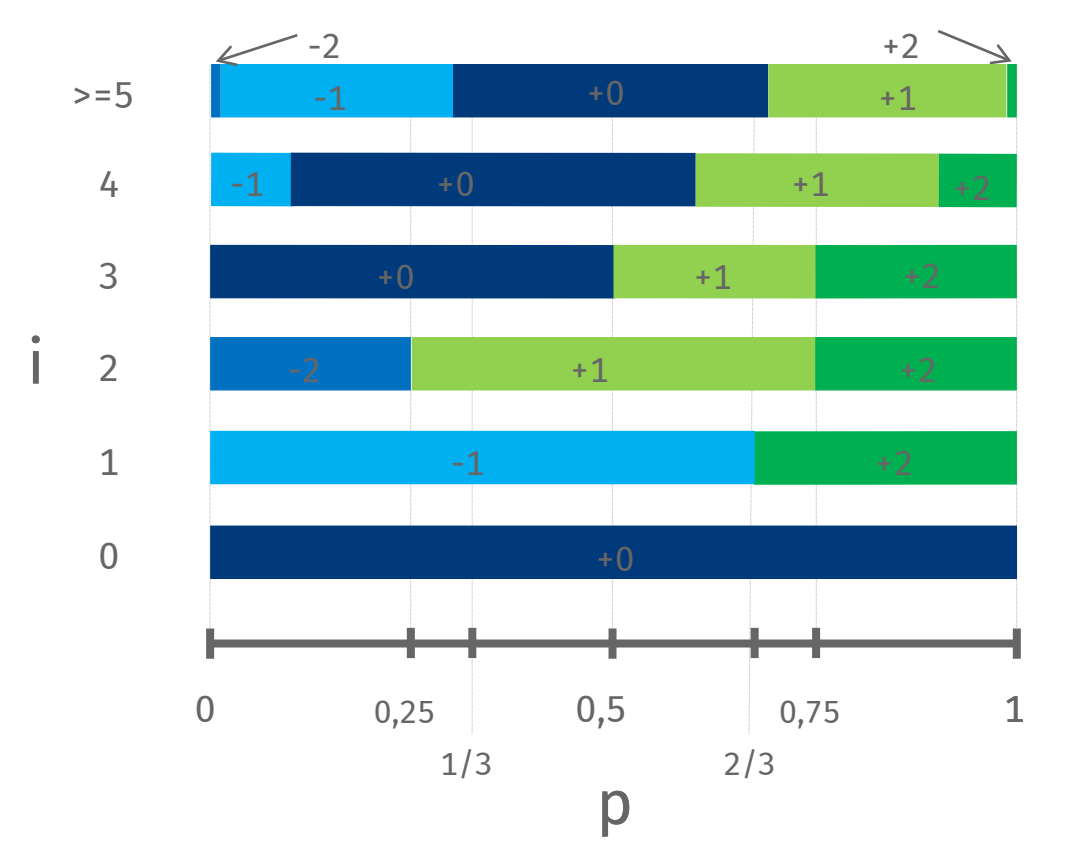

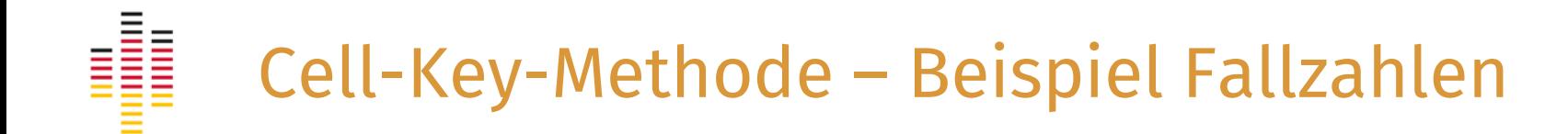

### Makrodaten (Häufigkeitstabelle)

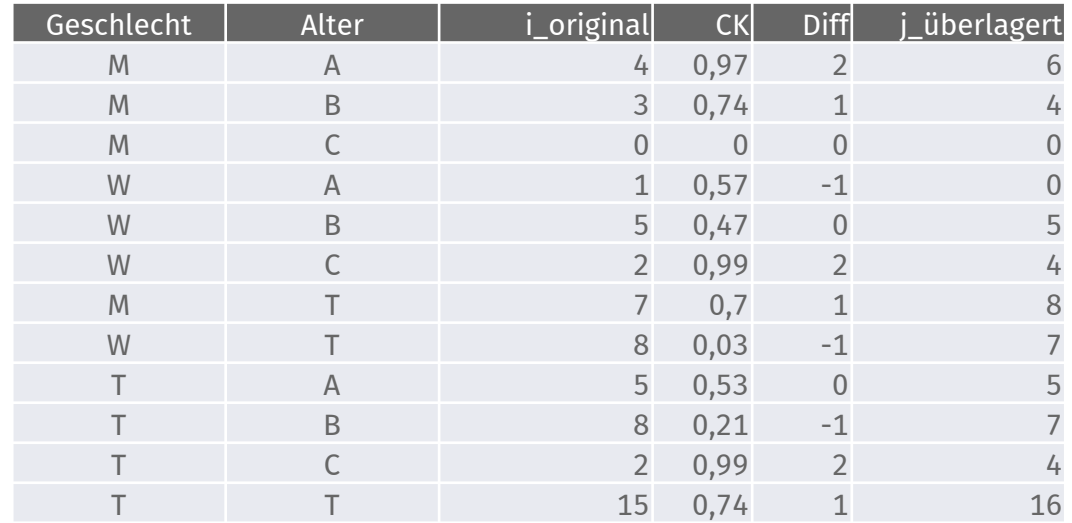

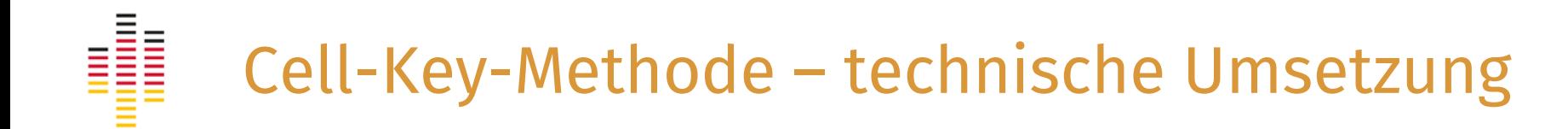

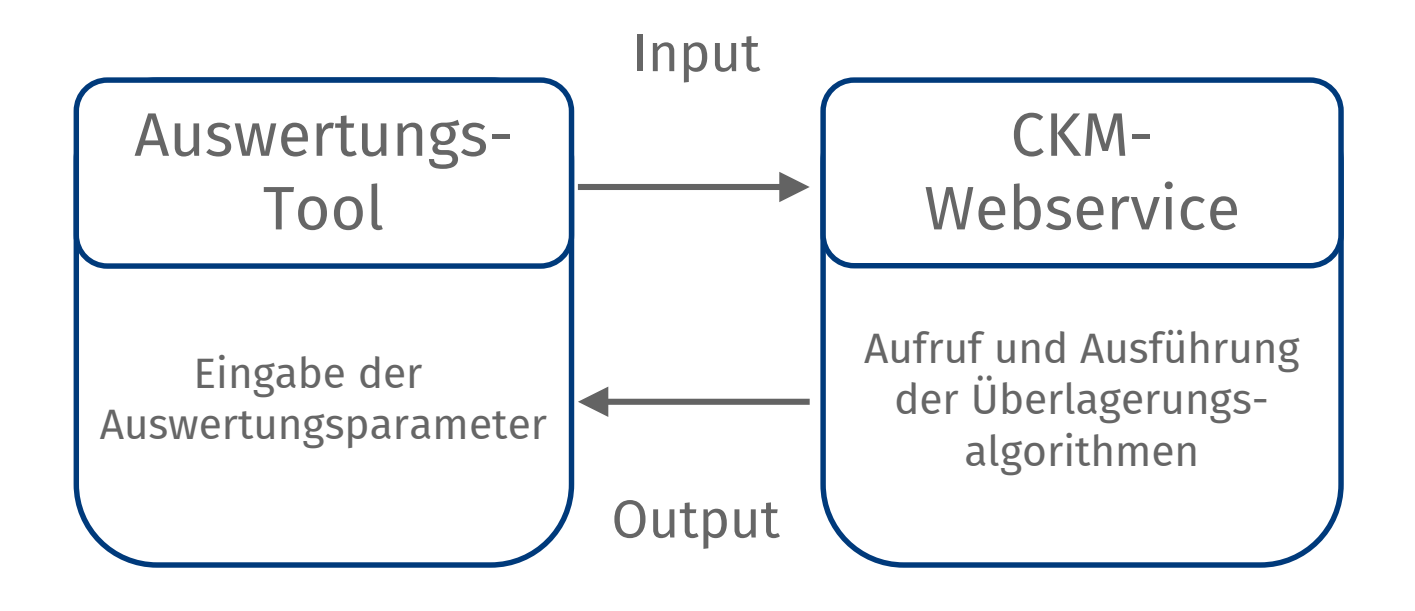

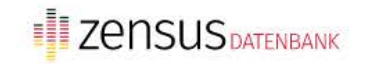

**English** Anmeldung Hilfe

Themen Tabellen Merkmale

### Ergebnisse des Zensus 2011

### Q Datenbank durchsuchen

**TOP 5 Tabellen** 

1000A-1001 Personen 2000S-2003 Personen Erwerbsstatus - Gebäudetyp /Größe des... 2000S-2018 Personen Migrationshintergrund und -erfahrung... 4000W-1003 Wohnungen 6000F-1004 Familien

### **Themen**

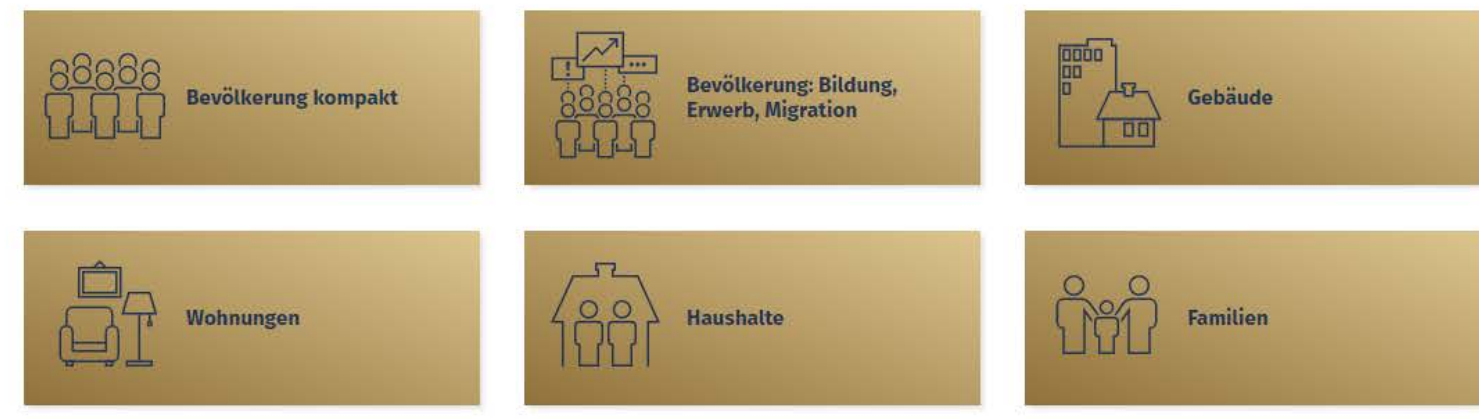

© **II** Statistisches Bundesamt (Destatis)

I

# Cell-Key-Methode – technische Umsetzung

### A) B)

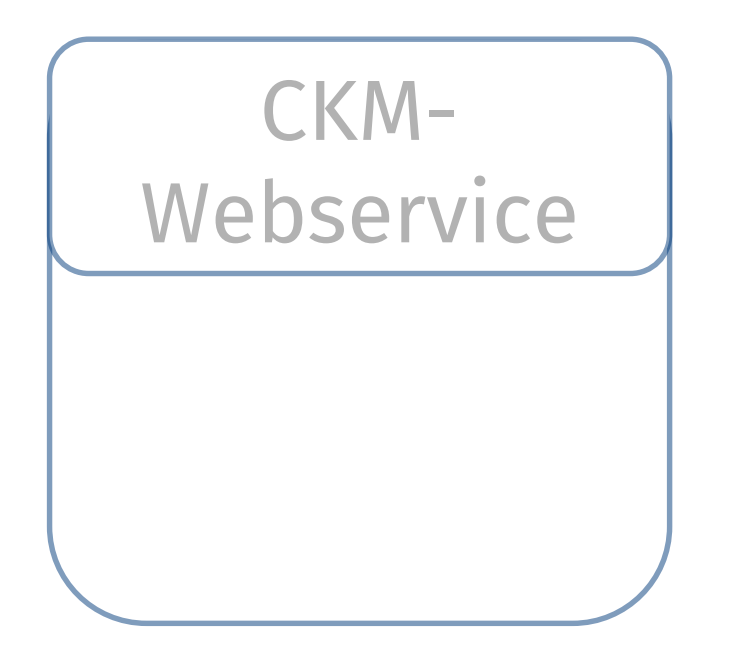

### Werkzeug zur Tabellengeheimhaltung

### Kontingenztabelle Kreuztabelle Histogramm der Änderungen Output für Entwickler Hiffe Eingabefelder Ausgabe der Tabelle Show  $26 \rightarrow$  entries Merkmalsanzahl alter\_in\_klassen nationalitae Originalfallzahl Überlagerte Fallzahl | Differenz Wähle die Anzahl der Merkmale aus  $\frac{1}{2}$ Insgesamt Insgesamt 429 429  $\overline{a}$ insgesamt deutsch 289 289 1. Merkmal Insgesant  $32$ griechisch  $32$ Wähle ein Merkmal aus italienisch 19  $19.5$ Insgesamt  $0^{\circ}$ alter\_in\_klassen Insgesamt polnisch  $21$  $21$ n. Wähle die Ausprägunsstufen für Merkmal 1  $28$ Insgesamt nateitich 31  $\mathbf{x}$ 0 bis 5 5 bis 9 10 bis 14 15 bis 19 20 bis 24 25 bis 29 30 bis 34 35 bis 39 40 bis 44 Insgesamt tuerkisch  $-40$ 40 45 bis 49 50 bis 54 55 bis 59 60 bis 65 66 bis 69 70 bis 74 75 bis 79 80 bis 84 O bis 6 85 bis 89 90 bis 94 95 bis 99 99 und älter Insgesamt  $\mathbf{3}$ 0 bis 5  $_{\rm{deutsch}}$  $\cdot$ 2  $\mathbf{t}$  . Alle Ausprägungen auswählen Auswahl der Ausprägungen aufheben 0 his 5 griechisch 0 bis 6 talenisch 2. Merkmal  $0$  his  $6$ poinisch  $\alpha$  $\Omega$  $\alpha$ Wähle ein Merkmal aus 0 bls 5 russisch nationalities D. Pela, Fa. tuerkisch  $\mathcal{A}$ Wähle die Ausprägunsstufen für Merkmal 2 10 bis 14  $10 - 10$  $10 \alpha$ Insgesamt deutsch griechisch italienisch poinisch russisch tuerkisch 10 bis 14 deutsch 8 B.  $\alpha$ Alle Ausprägungen auswählen Auswahl der Ausprägungen aufheben griechisch  $\mathcal{A}$ 10 bis 14  $\alpha$ 10 bis 14 Italienisch  $\sim$ Geheimhaltung der Tabelle starten! 10 bis 14  $\alpha$ polnisch  $\alpha$ 10 bis 14 nasisch  $\circ$  $\alpha$